### ADFORD UNIVERSITY

# **ITEC 120**

Lecture 31 Design Patterns

#### Review

- Questions?
- Association / Aggregation

Design Patterns

## Objectives

- Describe methods of solving problems
- Templates for creating code
- Example usage

Design Patterns

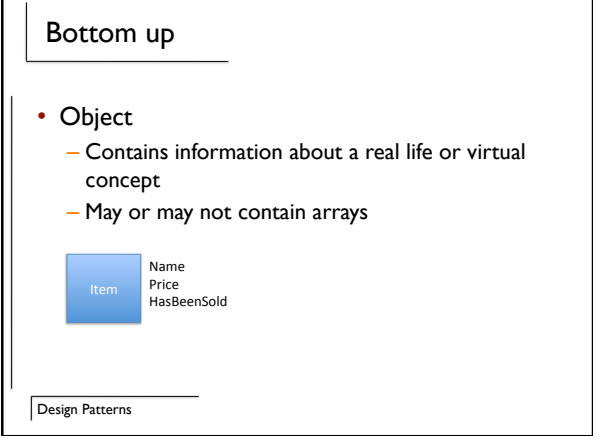

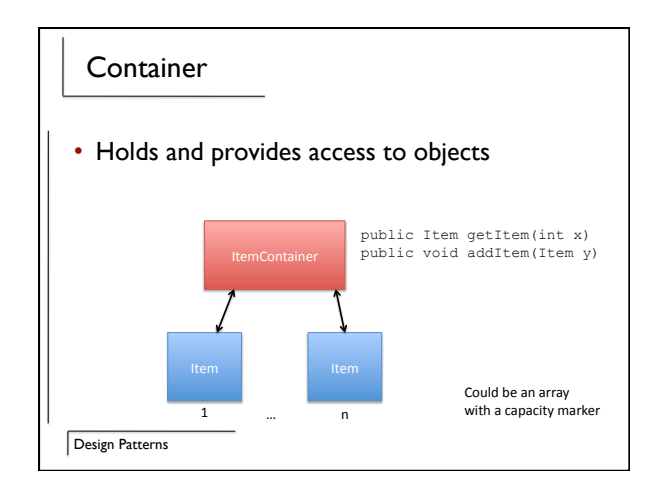

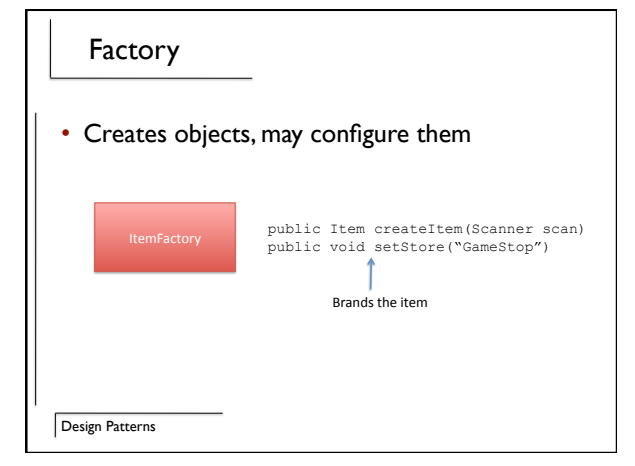

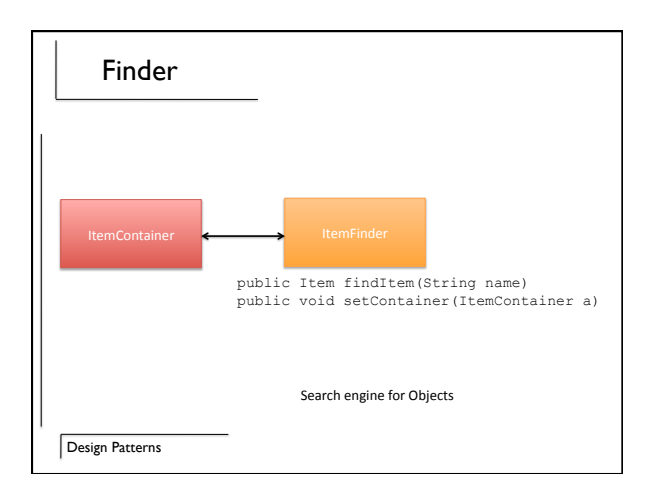

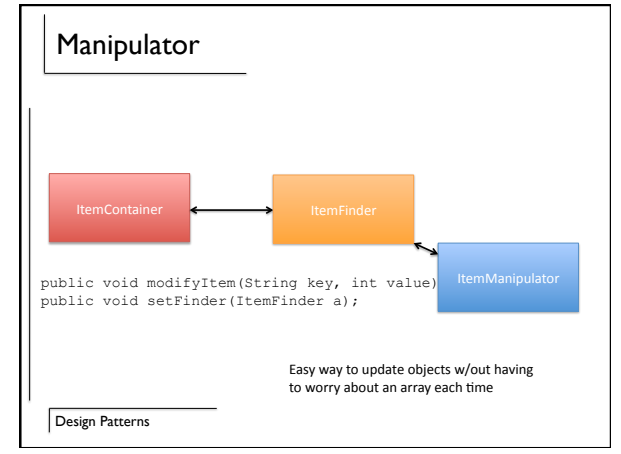

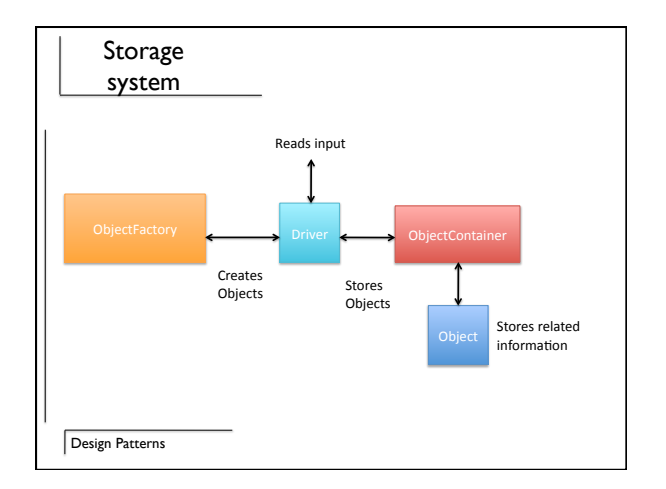

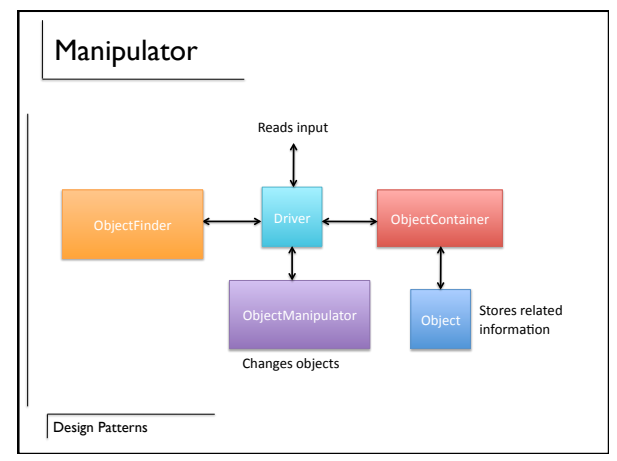

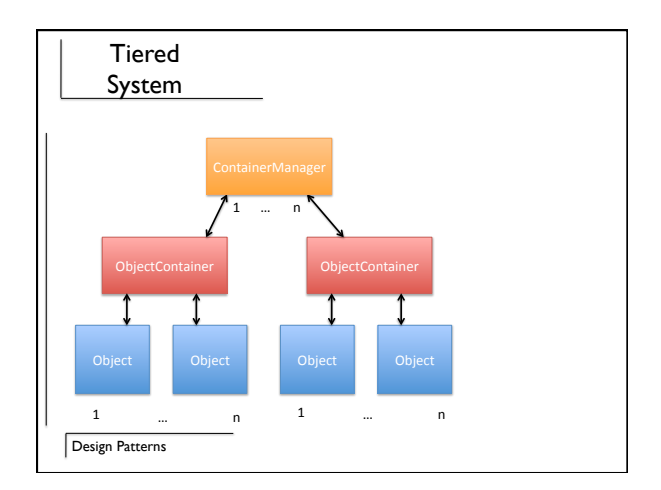

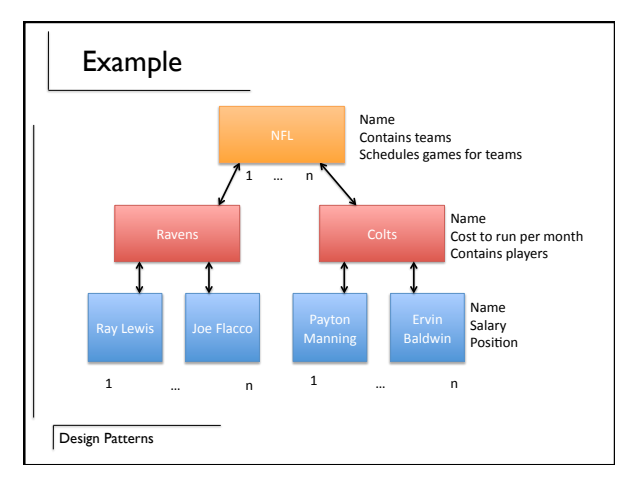

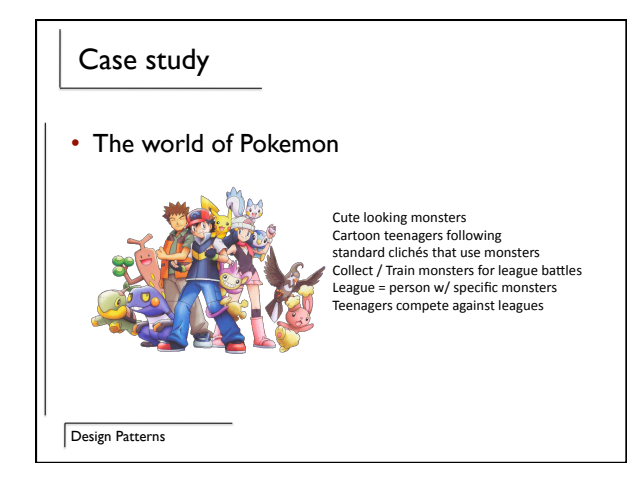

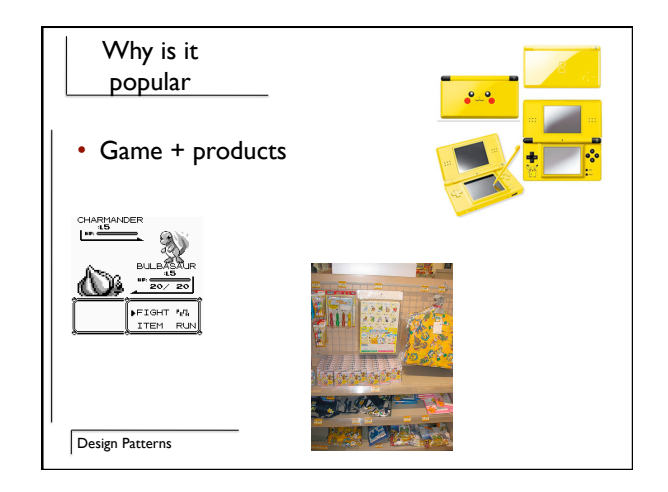

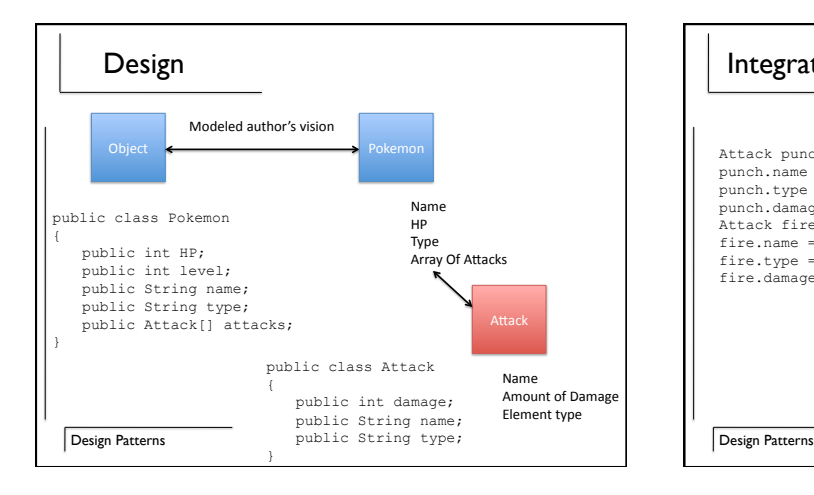

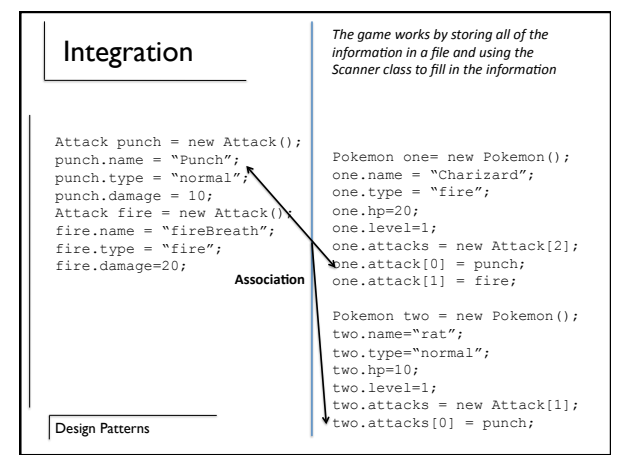

4

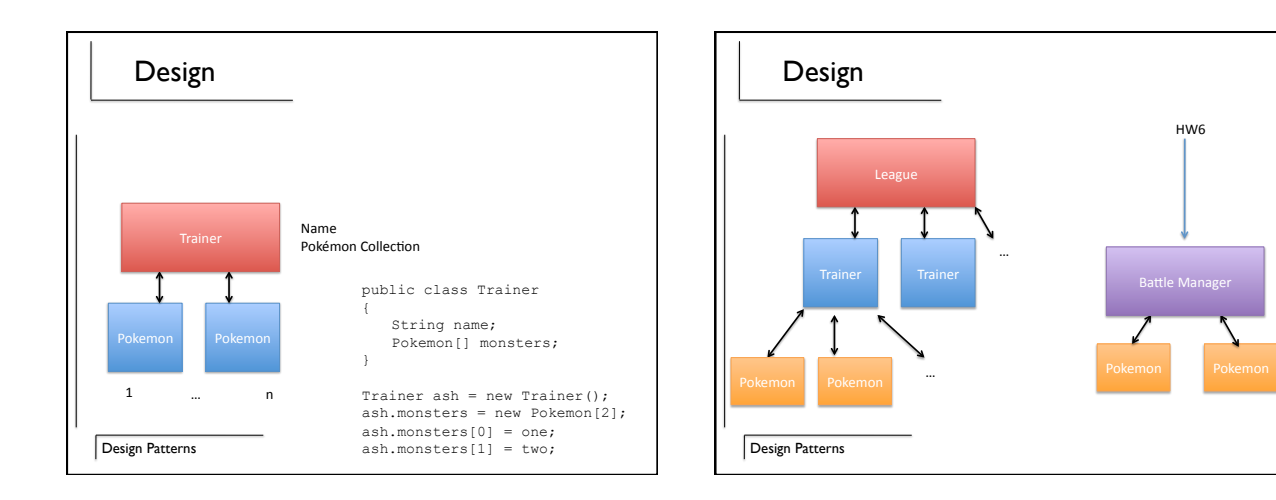

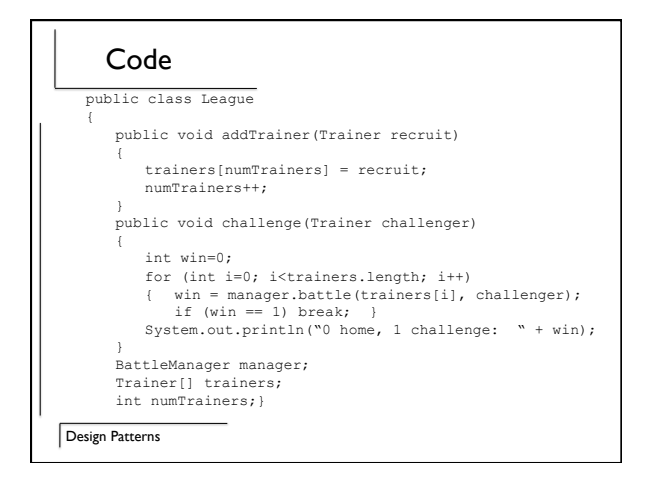

#### Summary

- Patterns are your friend
	- Nails, screws, bolts, hammers, screwdrivers, and wrenches
- Combinations
- Problem  $\Leftrightarrow$  Design  $\Leftrightarrow$  Patterns  $\Leftrightarrow$  Code

Design Patterns